九州大学学術情報リポジトリ Kyushu University Institutional Repository

[03\_01]九州大学情報基盤センター広報 : 全国共同 利用版表紙奥付等

https://hdl.handle.net/2324/1470469

出版情報:九州大学情報基盤センター広報 : 全国共同利用版. 3 (1), 2003-03. 九州大学情報基盤セン ター バージョン: 権利関係:

### お 知 ら せ

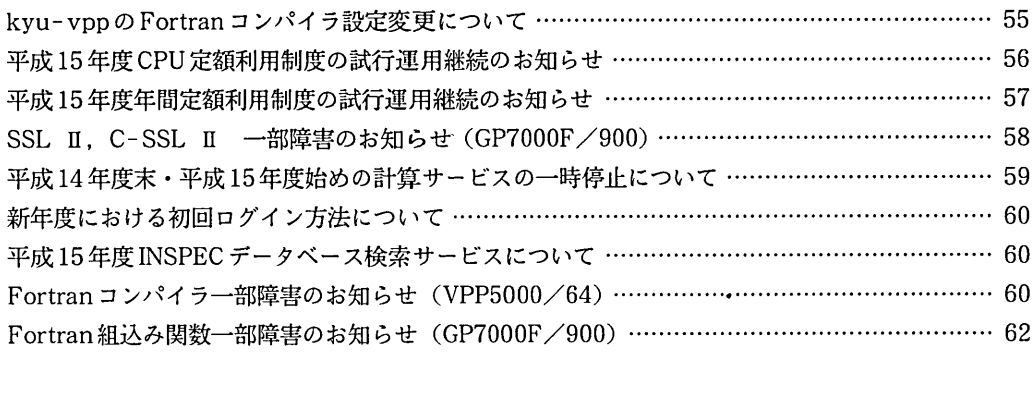

# ■ kyu-vpp の Fortran コンパイラ設定変更について (11月1日)

kyu-vpp の Fortranコンパイラでは, 特別なオプションを指定しない限り以下のような文法違反をチェッ クしていませんでした.

- .関数や手続きの引数のうち,その関数や手続き内で値が書き変わるものがある.
- 。その引数に対し,定数が渡される.

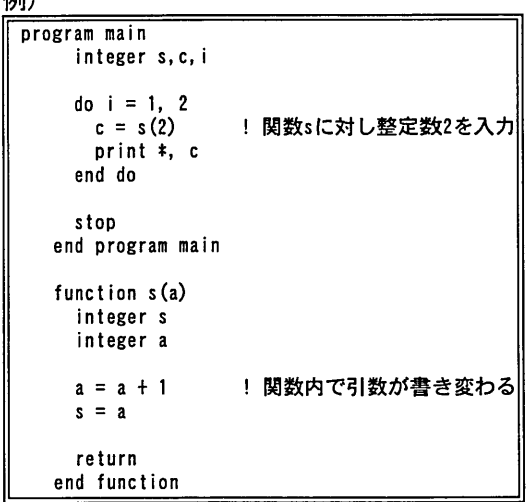

このようなプログラムを kyu-vpp で翻訳. 実行すると一見正常に終了してしまいますが,実際にはその 定数部分に無理やり書き換えを行っているため,その定数を再度利用するプログラムでは結果異常を 起こします.例えば上記のプログラムをkyu-vppで翻訳,実行すると以下のような結果が表示されます.

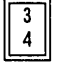

例)

これはメインプログラム中で関数 s に渡される定数 2が関数 s中で 3に書き変わったためです.

一方,同じプログラムをkyu-cc, kyu-ssで翻訳.実行すると異常終了するので,プログラムに誤りがあ ることが分かります.

そこで, kyu-vppでもこのような文法違反をプログラムに対して,特にオプションを指定しなくても実行時 にエラーを表示するよう, 11月1日よりコンパイラの設定を変更します.

この変更により、今まで正常に動作していたように見えたプログラムが異常終了するようになります.こ れは元々文法に誤りがあったプログラムで,今までに得られた実行結果に異常な値が含まれている可 能性がありますので,再計算をお勧めします.

> (ソフトウェア室 092-642-2297 ) E-mail: soft-room@cc.kvushu-u.ac.jp

麗平成15年度CPU定額利用制度の試行運用継続のお知らせ

平成14年度実施いたしましたCPU定額利用制度の試行運用を平成15年度も引き続き4月1日(火) より実施します。

これは、計算機システムに余裕のある前期に、出力負担金,ファイル使用負担金等の利用負担金の うち演算負担金(cpu利用負担金)に限り,申請額(10万円)の負担により,その5倍(50万円)まで利 用できる制度です。

申請及び利用要領は下記のとおりです。

ĒΡ.

1.申請について

・申請区分 10万円コース

(ただし,共通負担金5,000円が加算されます。 )

- ・申請受付期間 平成15年2月1日(土)-平成15年8月31日(日)必着
- ただし.この申請受付期間内に利用限度嶺(50万円)を終了した場合に限り,受付期間内であれ ば何回でも追加申請(更新)を受け付けます。その際.支払費目は1回目と異なってもかまいま せん。なお,そのときは対象となる利用者番号が変更になります。
	- (例) 1回目 国立学校等校費(a79999a)
	- 2回目 科学研究費(a79999k)

・利用期間 平成15年4月1日(火)-平成15年10月31日(金)

・申請方法

「 cpリ定額利用旦請書」 (コピーでも可)に必要事項を記入の上共同利用掛に提出 〔「cpU定額利用申請書」の記入に際しては, 3. 「CPU定額利用申請書」記入上の注意をご参 照ください。〕

·申請の承認「平成15年度CPU定額利用申請承認書」の送付

・申請条件

※注意事項

支払費目はすべての予算区分で利用できます。 1利用者につき1課題のみとします。 承認後の取消しはできません。

◎実際の負担金の請求観は,演算負担金(C P U利用負担金)のほかファイル負担金, 出力負担金等が加算されますので10万円を超える予算簸(最低105,000円)が必要になります。 ◎支払費目の予算区分を科学研究費及び産学連携等研究費で申請する場合,通常は利用額が利用 見込額を超えると「利用の打切り」で計算機の利用ができなくなりますが,この制度を利用され る場合, 10月31日(金)までは「警告」となり引き続き利用できます。 。<br>したがって,利用額が利用見込額を超えても利用が可能で,「WARNINGメッセージ」が表示され るだけです。ファイル使用負担金等は継続して課金されますので予算管理には十分ご注意ください。

## 2.利用要領について

(1)

CPU定額利用制度の利用期間は,平成15年4月1日(火)より平成15年10月31日(金)までであり. 承認された日からこの制度の対象となります。

(2)

CPU定額利用制度の利用範囲は,演算負担金(cpu利用負担金)の合計額が50万円までで す。

なお.承認された日からの演算負担金の合計額が, 50万円までは請求しませんが, 50万円を 超えて利用された部分は.規程に基づいて負担金を請求します。

(3)

演算負担金用のコマンK(teigaku)で利用額が確認できます。

 $(4)$ 

10万円の負担金は申請が承認された月の負担金になります。

(5)

出力負担金.ファイル使用負担金.データベース負担金等は本制度の対象外ですので規程に基 づいて負担金を請求します。

(6)

ジョブの負担金は,ジョブを投入した時点ではなく,出力を含めて終了した時点で確定するものと します。

- 3. 「定額利用申請書」記入上の注意について
	- (1) 「 \*登録番号」欄 平成15年度新規に計算機利用の申請をされる方は記入不要です。
	- (2) 「 \*支払責任者番号」欄 平成15年度新規に計算機利用の申請をされる方は記入不要です。

※不明な点は,共同利用掛(092-642-2305)までお問い合わせください。

(システム運用掛092-642-2307)

●平成15年度年間定額利用制度の試行運用継続のお知らせ

平成14年度実施しました年間定額利用制度の試行運用を平成15年度も引き続き4月1日(火)より実 施します。

これは,当該年度の利用負担金として200万円を支払うことにより,演算負担金やファイル負担金等 すべての区分での利用合計額が, 1,000万円になるまで利用できる制度です。

申請及び利用要領は下記のとおりです。

記

#### 1.申請について

- ・申請受付期間 平成15年2月1日(土)~平成15年7月31日(木)必着
- ・利用期間 平成15年度内

・申請方法

添付の「年間定額利用申請書」(コピーでも可)に必要事項を記入の上共同利用掛に提出

〔「年間定額利用申請書」の記入に際しては. 3. 「年間定額利用申請書」記入上の注意をご参照 ください。〕

- ・申請の承認「平成15年度年度定額利用申請承認書」の送付
- ・申請条件

支払費目はすべての予算区分で利用できます(組み合わせ可)。

定額負担金200万円(共通負担金含む)は.承認された月の利用負担金として請求します。 承認後の取消しはできません。

## 2.利用要領について

- (1) 利用が承認された場合, センターより利用者番号(定額利用者番号)を1つ付与します。
- (2)年間定額利用制度の対象となるのは.定額利用者番号による利用のみです。 その他の利用者番号による利用は,規程に基づき負担金を請求します。
- (3)定額利用者番号による利用が1,000万円を超えた場合は,利用の打ち切りとします。
- (4)年度内の利用嶺が1,000万円に満たない場合の翌年度への繰り越しはできません。
- (5)定額利用者番号の第二センター登録はできません。
- 3. 「年間定額利用申請書」記入上の注意について
	- (1 ) 「 \*登録番号」欄 平成15年度新規に計算機利用の申請をされる方は記入不要です。
	- (2) 「\*支払責任者番号」欄 平成15年度新規に計算機利用の申請をされる方は記入不要です。

※不明な点は.共同利用掛(092-642-2305)までお問い合わせください。

(システム運用掛092-642-2307)

**■SSL II, C-SSL II 一部障害のお知らせ (GP7000F/900)** 

汎用UNIXサーバGP7000F/900(ホスト名: kvu-cc)のFortranで動作するサブルーチンライブラリSSL IIお よびC言語で動作するC-SSL IIの一部に障害があったことが判明しました.内容,発生条件は下記の 通りです.障害は1月6日(月)に修正済です.

障害回避のため, 発生条件に該当するサブルーチン・関数を利用している場合には, プログラムの再 コンパイル(オブジェクトファイル.実行可能ファイルの再作成)をお願いします.

利用者の皆様に大変ご迷惑をお掛けしましたことを,深くお詫びいたします.

《障害内容》

該当のサブルーチン・関数を利用したプログラムで, 正しくない値が出力される場合がある.

《障害発生の可能性のあるサブルーチン・関数》 SSLII

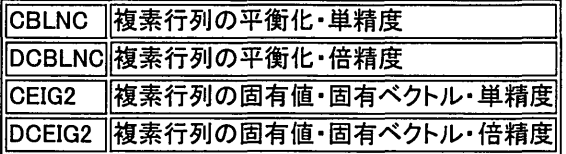

#### C-SSL II

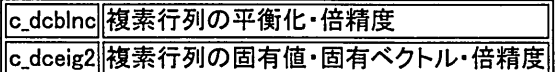

#### 《発生条件》

 $\mathbb{I}$ 

複素行列の固有値・固有ベクトルを計算するとき,行列が非対称(エルミート行列)でない,かつ非対称 度が高い場合に発生する.対称行列またはエルミート行列の場合には第i行のノルムと第i列のノルム が等しく平衡化が必要ないため,各行および各列に対するスケーリングは行なわれず障害は起きな い.また非対称であっても非対称度が低い場合(各要素が違っていてもー様乱数などで生成した行列 はi番目の行のノルムとi番目の列のノルムの値がほぼ等しくなり非対称度が低い)は平衡化を行わな いので障害は起きない.

> (ソフトウェア室 092-642-2295) e-mail: soft-room@cc.kyushu-u.ac.jp

# 農平成14年度末・平成15年度始めの計算サービスの一時停止について

年度末・年度始めの期間,下記のとおり計算サービスを一時停止します。

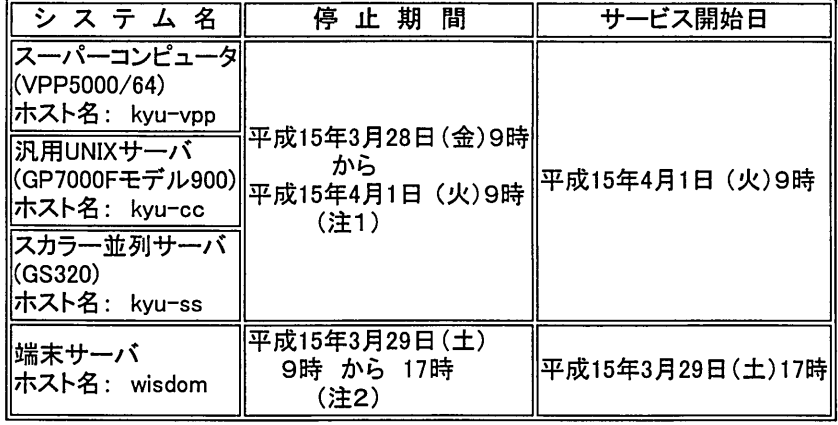

• センター内オープン機器室は3月28日(金)から3月31日(月)まで閉室します。

.情報サロン及びセミナー室は通常どおり利用できます。

(注1 )サービス時間内で終了しないジョブについては,キャンセル致しますのでご了承願います。 (注2)端末サーバの停止期間中は,ダイヤルアップ(PPP)接続はできませんのでご了承願います。

(システム運用掛 092-642-2307)

ļ

## 麗新年度における初回ログイン方法について

INSPEC検索のサービス方法の変更に当たって利用者の方々には大変ご迷惑をおかけいたしました が.現在, INSPECの検索は研究用計算機とは独立した専用のサーバでサービスを行っています。

このINSPEC検索のサービス方法の変更に伴って, INSPEC検索の利用者への混乱を避けるために, 平成13年度と今年度の2年間. 新年度における初回のログイン時に. 利用制限の解除の確認を求め るメッセージを出力していましたが.来年度からはこのメッセージの出力を停止いたします。

これにより研究用計算機に利用登録された全利用者の方に, 4月当初より基本負担金が発生する事 になりますのでご了承ください。

なお, INSPEC検索のために平成1 5年度の研究用計算機に利用申請又は利用継続をされた方は早 急に取消の手続きをお願い致します。

おって, INSPECの利用方法についてはhttp://inspec.cc.kyushu-u.acjp/ご参照ください。

(システム管理掛 092-642-2308)

舞平成15年度INSPECデータベース検索サービスについて

平成15年度のINSPECデータベース検索サービスについては.平成14年度と同じく,研究用(大型)計 算機システムとは独立した専用サーバでの検索サービスを実施する予定です。

また, INSPECデータベースを利用する場合,研究用(大型)計算機システムの課題番号では利用でき ません。別途,専用サーバにアクセスするための課題番号(アカウント)が必要となります。

INSPEC利用が,サイトライセンス制度へ移行した事に伴い,本センターでも,利用契約によりライセ ンスを取得した組織の所属者へ,サービスを提供する様に利用形態を変更しており,利用ライセンス 取得組織の方へ、課題番号(アカウント)を提供しております。

INSPECデータベース検索サービスの詳細につきましては,下記をご参照下さい。

INSPECデータベース検索サービス http://inspec.cc.kyushu-u.acjp/

・問い合わせ先 電話:共同利用掛 092-642-2305 E-mail :情報管理室info-room@cc.kyushu-u.ac.jp

(情報管理室)

 $\mathbb{H}$ 

■Fortranコンパイラー部障害のお知らせ (VPP5000/64)

スーパーコンピュータVPP5000/64(ホスト名: kyu-vpp)のFortranコンパイラに一部障害があったことが 判明しました.内容.発生条件は下記の通りです.障害は各条件をすべて満たした場合に発生する可 能性のあるもので.条件のうち一つでも該当箇所がない場合には発生しません. 障害は3月12日(水) に修正予定です.

障害に該当する可能性は, 翻訳時オプションとして最内ループだけをベクトル化する -wv,-Mn オプショ ンの指定で回避できます.省略時オプションの場合,障害に該当する可能性のあるオプションが誘導さ れます.また,修正完了後,障害回避のため,発生条件に該当する翻訳時オプションを指定して作成し たオブジェクトファイル、実行可能ファイルの再作成をお願いします.

《発生条件》以下の条件を満たす場合.翻訳時時異常終了する,または.実行結果異常となる場合が ある.

- 1. 一つの手続きの中に複数の内部手続きが存在する.
- 2. 1. の内部手続きのいずれかに多重ループが存在する.
- 3. 2.の多重ループのうち, 2つ以上のループがベクトル化されている.
- 4. 2. の外側ループで複素数型の変数への定義が存在する.
- 5. 4.の変数は内側ループで参照されている.
- 6. 2.とは別の内部手続きに変数の宣言および定義が存在する.

《プログラム例と実行例》

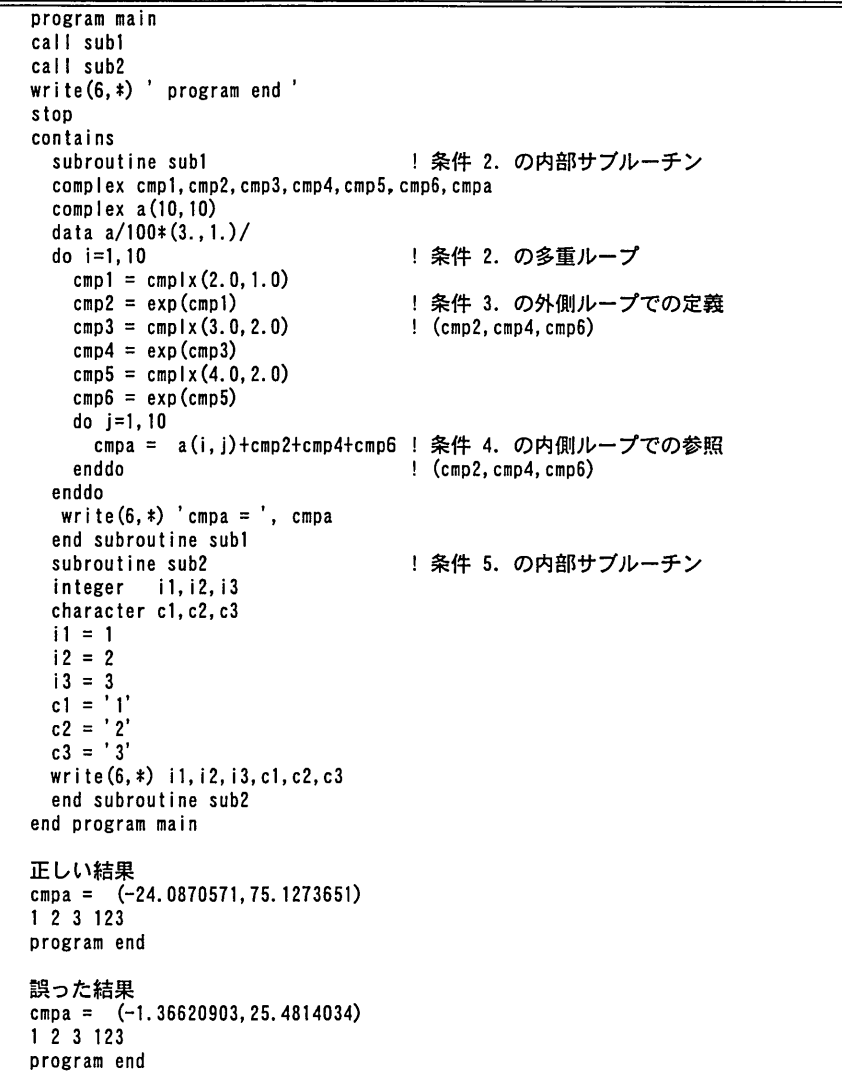

(ソフトウェア室 092-642-2295) e-mail: soft-room@cc.kyushu-u.ac.jp **■Fortran組込み関数一部障害のお知らせ (GP7000F/900)** 

汎用UNIXサーバーGP7000F/900Cホスト名: kyu-cc)のFortranで直接入出力文を実行した時にファイル 容量が増加する可能性があることが判明しました・内容.発生条件は下記の通りです・障害は各条件 をすべて満たした場合に発生する可能性のあるもので,条件のうち一つでも該当箇所がない場合には 発生しません.また,プログラムの実行には影響はありません・障害は2月26日(水)に修正済です・発 生条件に該当するプログラムを記述してファイルを作成されている場合には・実行可能ファイル・入出 力データの再作成をお勧めします.

《発生条件》以下の条件で直接探査入出力文を実行すると,余分なFortran記録が生成される.ただし 入出力されるデータに誤りはなく、実行に影響はない.

- 1. 以下のいずれかが成り立つ.
	- a.直接探査WRITE文により新規ファイルにFortran記録を書き出している.
	- b.直接探査WRITE文により既存ファイルにFortran記録を追加している.
- 2. 以下のいずれかが成り立つ.
	- a. 1.を行った後,直接探査READ文を実行し.その後.直接探査出力文またはFIND文を実行 せずにFLUSHサービス関数, CLOSE文を実行した.
	- b. 1.を行った後,直接探査READ文を実行し.その後,直接探査出力文 またはFIND文を実 行せずにFortranプログラムを終了した.
- 3. 以下のいずれかが成り立つ.
	- a. 実行時オプション-dを指定していない.
	- b. 実行時オプション-dに1以外の値を指定している.
	- C.直接探査入出力文で指定している装置番号に対して実行時環境変数fuxxbfを指定してい ない.
	- d.直接探査入出力文で指定している装置番号に対して実行時環境変数fuxxbfを指定してお り,その設定値が1以外の値である.
- 4. 2.で実行した直接探査READ文で指定したREC指定子の値が1.を実行した時のブロッキングし たFortran記録の先頭を示す値である. なおブロッキングしたFortran記録の先頭の番号は, 入 出力するREC指定子の示すFortran記録がブロッキングしているFortran記録中にないとき.以 下の計算式により計算される.

′'REC指定子の値-(ブロッキング数-0/2〝 ただし計算結果がo以下になる場合は1とされる

《プログラム例》

| open(10.file='x1'.access='direct'.recl=4.status='replace') |
|------------------------------------------------------------|
| !条件 1. のWRITE文に該当<br>write(10, rec=1)1                     |
| ! 条件 2. のREAD文に該当<br>$read(10, rec=1)$                     |
| close(10)                                                  |
| $inquire(file='x1', then=i)$                               |
| if (i.ne.4)then                                            |
| print*, '*** NG ***'                                       |
| else                                                       |
| $print*: ** 0K ***'$                                       |
| endif                                                      |
| end                                                        |
|                                                            |

(ソフトウェア室 092-642-2295) e-mail: soft-room@cc.kyushu-u.ac.jp